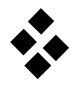

## **Holonome MKS in Baumstruktur**

Für MKS mit Baumstruktur lässt sich immer eine Beschreibung mit minimalen verallgemeinerten Koordinaten  $y \in \mathbb{R}^f$  finden. Dabei ist f die Anzahl der Freiheitsgrade und p die Anzahl der Körper des Systems.

## **Kinematik**

Position und Orientierung  $r_i = r_i(y,t)$  i = 1(1)p  $S_i = S_i(y,t)$ 

**Geschwindigkeiten** 

 $v_i = \dot{r}_i = \frac{\partial r_i}{\partial v_i}$  $\frac{\partial \mathbf{r_i}}{\partial \mathbf{y}} \cdot \dot{\mathbf{y}} + \frac{\partial \mathbf{r_i}}{\partial \mathbf{t}}$  $\frac{\partial \mathbf{r}_i}{\partial t} = \mathbf{J}_{\text{Ti}}(\mathbf{y}, t) \cdot \dot{\mathbf{y}} + \bar{\mathbf{v}}_i(\mathbf{y}, t)$  $\mathbf{\omega}_i = \dot{\mathbf{s}}_i = \frac{\partial \mathbf{s}_i}{\partial \mathbf{v}}$  $\frac{\partial s_i}{\partial y} \cdot \dot{y} + \frac{\partial s_i}{\partial t}$  $\frac{\partial s_i}{\partial t} = J_{\text{R}i}(y, t) \cdot \dot{y} + \overline{\omega}_i(y, t)$ 

Beschleunigungen  $\mathbf{a}_i = \dot{\mathbf{v}}_i = \mathbf{J}_{Ti} \cdot \ddot{\mathbf{y}} + \dot{\mathbf{J}}_{Ti} \cdot \dot{\mathbf{y}} + \dot{\overline{\mathbf{v}}}_i = \mathbf{J}_{Ti}(\mathbf{y}, t) \cdot \ddot{\mathbf{y}} + \overline{\mathbf{a}}_i(\mathbf{y}, \dot{\mathbf{y}}, t)$  $\overline{a}$  $\alpha_i = \dot{\omega}_i = J_{\text{R}i} \cdot \ddot{y} + \dot{J}_{\text{R}i} \cdot \dot{y} + \dot{\overline{\omega}}_i = J_{\text{R}i}(y, t) \cdot \ddot{y} + \overline{\alpha}_i(y, \dot{y}, t)$ 

**Virtuelle Verrückungen**

 $\delta \mathbf{r}_{\mathbf{i}} = \frac{\partial \mathbf{r}_{\mathbf{i}}}{\partial \mathbf{r}_{\mathbf{i}}}$  $\frac{\partial \mathbf{r}_i}{\partial \mathbf{y}} \cdot \delta \mathbf{y} = \mathbf{J}_{\mathrm{Ti}}(\mathbf{y},t) \cdot \delta \mathbf{y}$  $\delta s_i = \frac{\partial s_i}{\partial s_i}$  $\frac{\partial s_i}{\partial y} \cdot \delta y = J_{\text{R}i}(y, t) \cdot \delta y$ 

## **d'Alembertsche Prinzip**

$$
\textstyle \sum_{i=1}^p [\delta r_i \cdot (m_i a_i - {\mathbf{f}}_i^e) + \delta \boldsymbol{s}_i \cdot ( {\mathbf{I}}_i \cdot \boldsymbol{\alpha}_i + \widetilde{\boldsymbol{\omega}}_i \cdot {\mathbf{I}}_i \cdot \boldsymbol{\omega}_i - {\mathbf{I}}_i^e)] = 0
$$

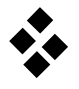

Durch einsetzen der virtuellen Verrückungen in das d'Alembertsche Prinzip folgt

$$
\delta \boldsymbol{y} \cdot \boldsymbol{\Sigma}_{i=1}^p [J_{Ti}^T \cdot (m_i \boldsymbol{a}_i - \boldsymbol{f}_i^e) + J_{Ri}^T \cdot ( \boldsymbol{I}_i \cdot \boldsymbol{\alpha}_i + \widetilde{\boldsymbol{\omega}}_i \cdot \boldsymbol{I}_i \cdot \boldsymbol{\omega}_i - \boldsymbol{I}_i^e)] = 0 \hspace{5mm} \forall \delta \boldsymbol{y}
$$

Mit Satz 2.1 ergibt sich

 $\sum_{i=1}^{p} [\mathbf{J}_{Ti}^T \cdot (m_i \mathbf{a}_i - \mathbf{f}_i^e) + \mathbf{J}_{Ri}^T \cdot (\mathbf{I}_i \cdot \mathbf{\alpha}_i + \widetilde{\mathbf{\omega}}_i \cdot \mathbf{I}_i \cdot \mathbf{\omega}_i - \mathbf{I}_i^e)] = 0$ 

Das Einarbeiten der Kinematik führt zu  $\sum_{i=1}^p [J_{Ti}^T \cdot m_i \cdot J_{Ti} + J_{Ri}^T \cdot I_i \cdot J_{Ri}] \cdot \ddot{y} + \sum_{i=1}^p [J_{Ti}^T \cdot m_i \cdot \bar{a}_i + J_{Ri}^T \cdot I_i \cdot \bar{\alpha}_i + J_{Ri}^T \cdot \tilde{\omega}_i \cdot I_i \cdot \omega_i] =$ 

 $\sum_{i=1}^{p} [\mathbf{J}_{Ti}^{T} \cdot \mathbf{f}_{i}^{e} + \mathbf{J}_{Ri}^{T} \cdot \mathbf{I}_{i}^{e}]$ 

Bewegungsgleichungen für holonome MKS  $M(y, t) \cdot \ddot{y} + k(y, \dot{y}, t) = q(y, \dot{y}, t)$